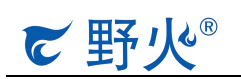

# i.MX6ULL 掉电保护说明

I.MX6ULL 在突然掉电的场合需要做好掉电保护,防止根文件系统损坏导 致系统无法启动,特别是 nand 核心板用户,请尤为注意。

# 1. 掉电保护电路

#### [金山文档] 掉电保护 原理图 20230103.pdf

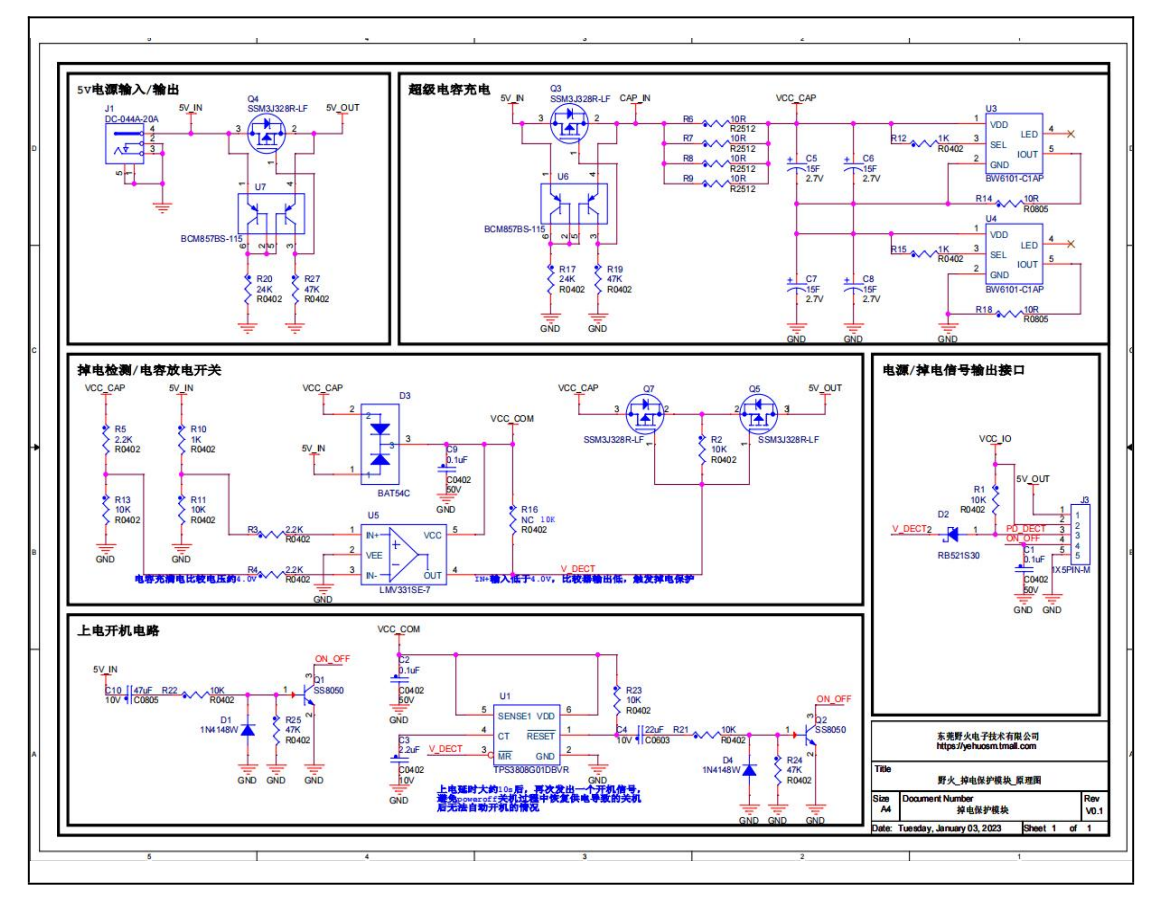

图 1- 1 掉电保护原理图

掉电保护电路主要是两个部分,一是通过超级电容存储电量,在掉电时, 为 CPU 继续供电;二是掉电检测部分,当检测到掉电的时候,电源切换为超级 电容充电,同时给 CPU 发出个掉电信号,CPU 做掉电保护相关处理。

# 2. 模块接口说明

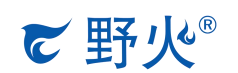

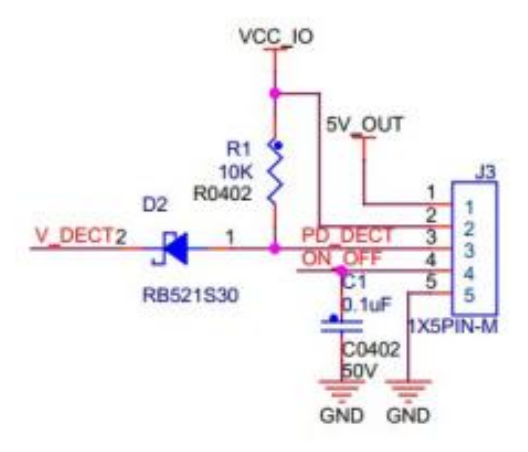

图 2- 1 模块接口原理图

- 引脚 1:5V 输出;
- 引脚 2: 掉电检测 IO 的电源, 用于上拉掉电检测 IO;
- 引脚 3: 掉电检测 IO, 掉电时该 IO 输出低;
- 引脚 4:开机信号,连接 imx6ull 的 ON/OFF 按键;
- 引脚 5: GND

# 3. 软件配置

这里以掉电检测 IO 连接 imx6ull 的 GPIO1\_IO03 为例:

(以下内容涉及 [Systemd](https://doc.embedfire.com/lubancat/build_and_deploy/zh/latest/building_image/using_systemd/using_systemd.html) 管理方面的知识,不熟悉的朋友建议先看下 探索 Systemd 教程)

(1) 掉电保护脚本 pdp.sh

```
1
#!/bin/bash
2 echo 3 > /sys/class/gpio/export
3
echo in > /sys/class/gpio/gpio3/direction
4 \mid5
while true
6 \mid do
7
dect_gpio=$(cat /sys/class/gpio/gpio3/value)
8 if \left[ \frac{\$}{\text{det\_gpio}} \right] = 0'; then
9
sync
10
poweroff
11 fi
12
sleep 0.5s;
13
done14
  do
     fi
```
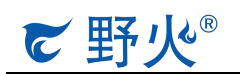

#### (2) 掉电检测服务 pdp.service

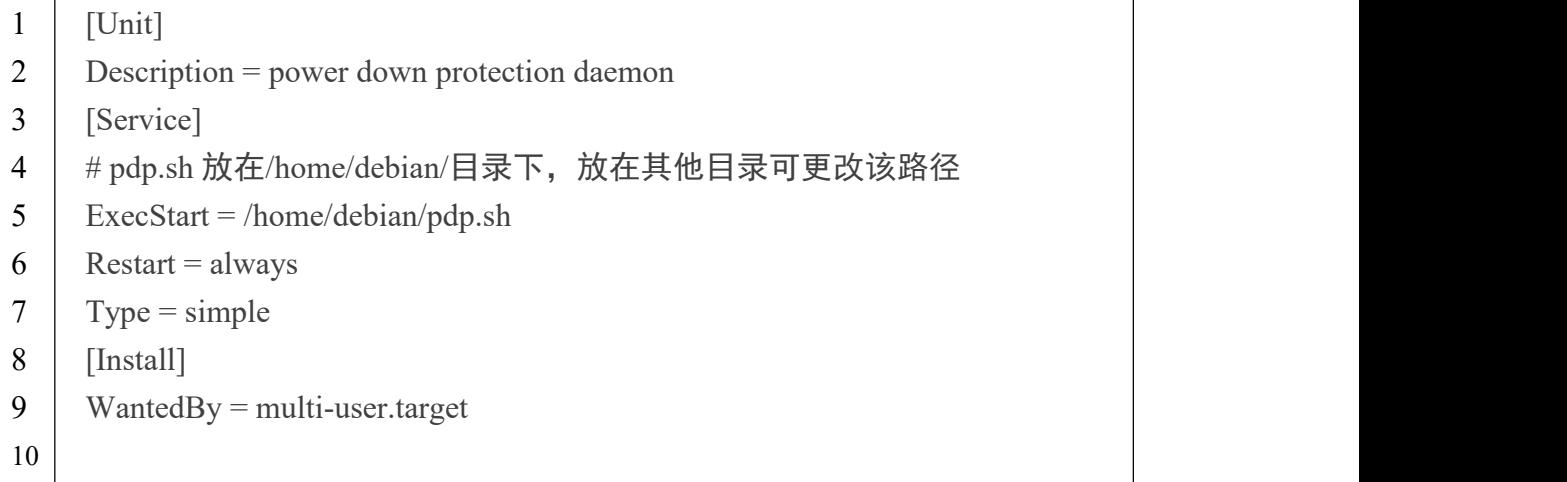

## (3) 开机启动掉电保护脚本 pdp.sh

## 把 pdp.service 放到/etc/systemd/system/目录

1 | sudo mv pdp.service /etc/systemd/system/

### 赋予 pdp.sh 可执行权限

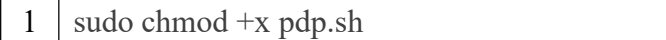

#### 设置开机自启动

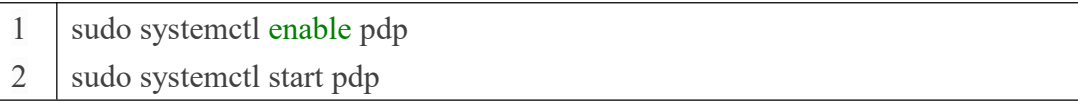

#### 查看服务状态

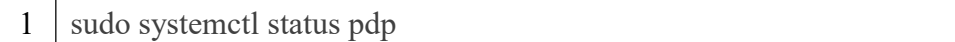